# **Security Best Practices:** Protecting Against Common Vulnerabilities

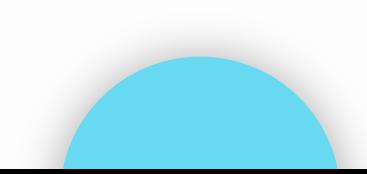

## **Ukanah Dean**

Full Stack web developer Security researcher

Connect with me @ LinkedIn **<https://www.linkedin.com/in/deanukanah/>**

- Work as a Backend developer at Stanrute **Technologies**
- Full Stack web developer @ Freelancer

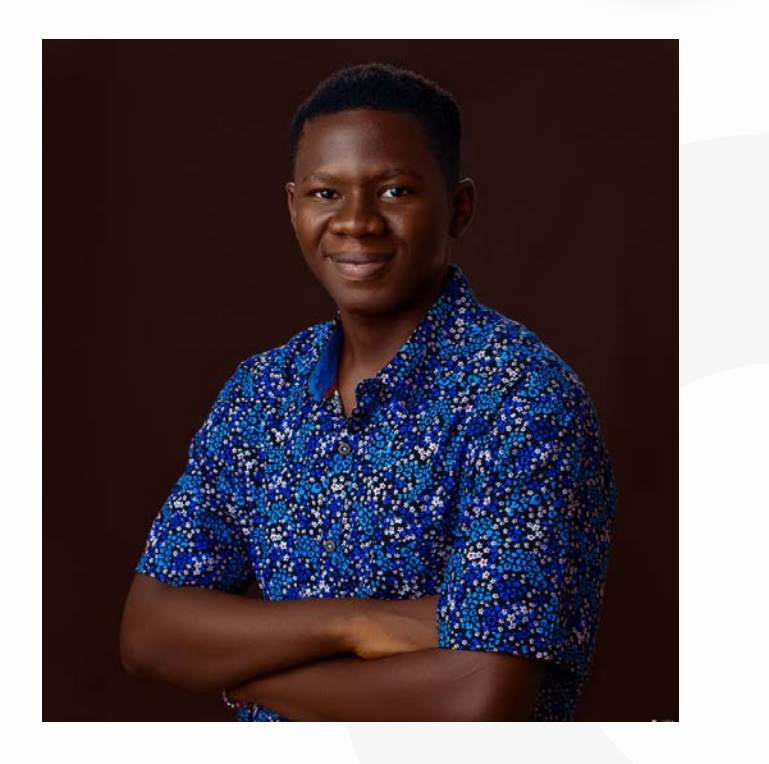

## **Peek into this Talk**

- 1. Introduction to Python Security
	- a. Overview of Python popularity and relevance in Software development
	- b. Importance of security in Python-based applications
	- c. Brief on the article's purpose and structure.
- 2. Common Security Threats in Python
	- a. Overview of common vulnerabilities and threats specific to Python applications
	- b. Examples of past security incidents in Python-based projects.
	- c. Understanding the risks: why Python applications are targeted.
- 3. Secure coding practices in Python
	- a. Input validation and sanitization<br>b. Proper use of Libraries and Depe
	- b. Proper use of Libraries and Dependencies
	- c. Handling Sensitive Data
	- d. Secure file handling
- 4. Authentication and Authorization
	- a. Best practices for user authentication<br>b. Implementing secure authorization me
	- b. Implementing secure authorization mechanisms
- 4. Encryption and Hashing in Python
	- a. Overview of encryption and hashing techniques
	- b. Implementing encryption and hashing in Python applications
	- c. Best practices for secure storage of passwords and sensitive information
- 5. Python security tools and libraries
	- a. Introduction to security focused libraries in Python.
- 6. Emerging Threats and Future Considerations
	- a. Anticipating and mitigating emerging threats<br>b. Future outlook for Python security practices a
	- Future outlook for Python security practices and advancements
- 7. Conclusion
	- a. Summary of key takeaways
	- b. Encouragement for implementing best practices and staying updated on security measures

## **Section 1: Introduction to Python Security**

#### **A. Overview of Python's popularity and relevance in software development**

Python was officially released on the 20th of February 1991 by Python Software Foundation under the direction of Guido van Rossum and has grown a considerable height over the years up till now. In our current time python ranks at Number one in the PYPL index (Popularity of Programming Languages Index).

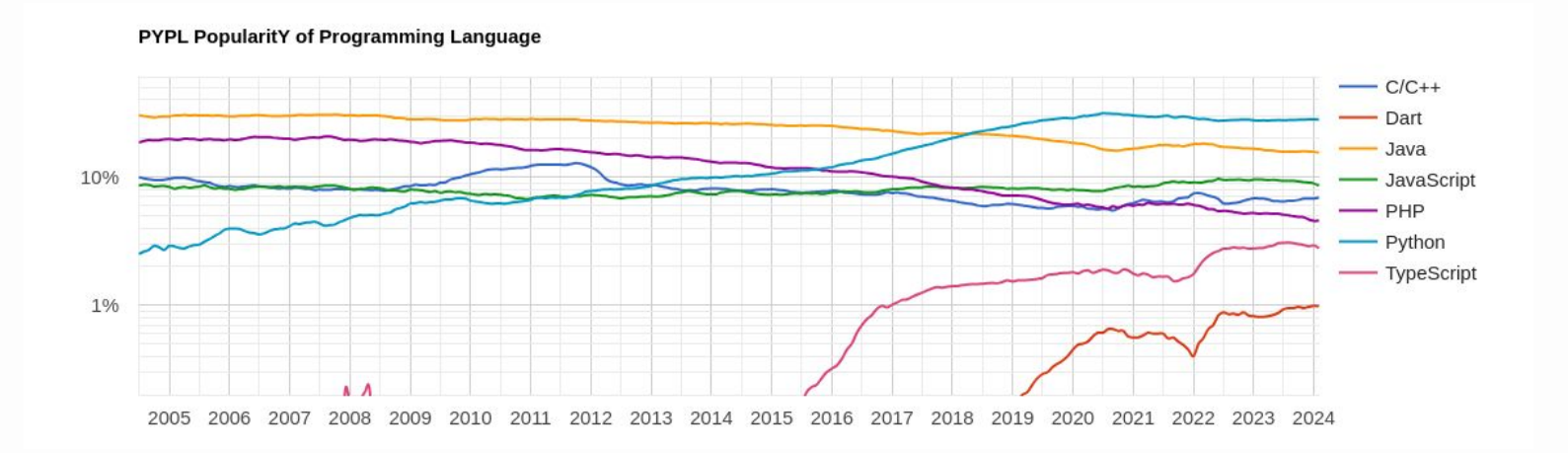

Being utilized in the development community among both engineering and computing teams also in the Artificial intelligence sector at large. This clearly proves the efficiency of Python as a reliable development/programming language. Python is also known to be used in large scale enterprises. Which are listed below

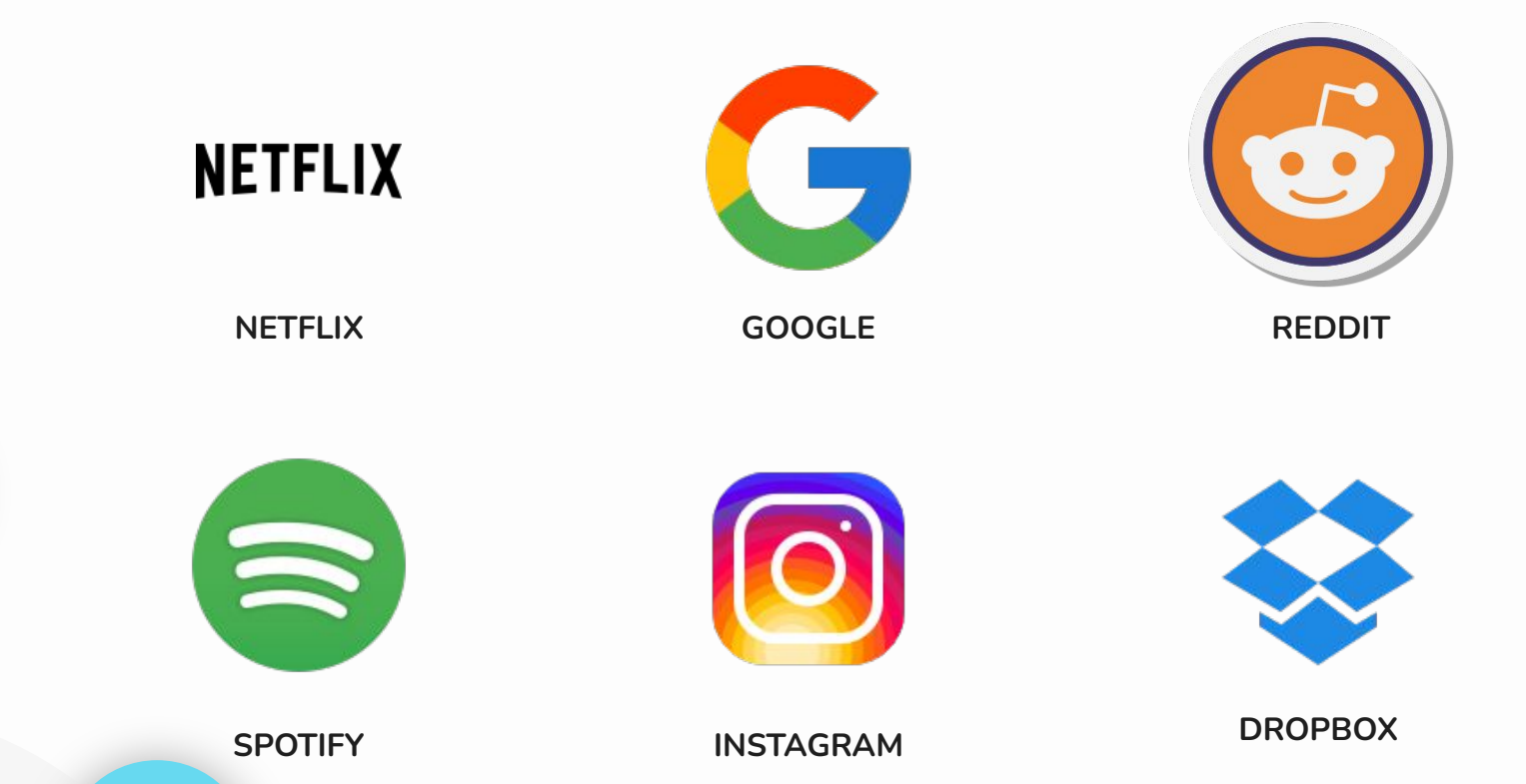

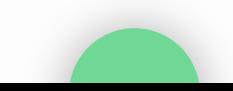

#### **B. Importance of security in Python-based applications**

Security in Python web applications, and web applications in general, has become a top priority and a crucial aspect to consider during development.Many Unix systems come with Python pre-installed, making them potentially vulnerable to Python scripting attacks. If a Python application running on a compromised Unix-based system lacks proper security measures, it's highly susceptible to attacks that could lead to the theft or leakage of sensitive information.

On June 5, 2012 the popular social network website Linkedin was hacked. In this particular hack, passwords of over 6.5 million user accounts were stolen. Internet security experts said that the passwords were easy to unscramble because of Linkedin's failure to use a salt when hashing them (Secure Coding Practice, we will cover this in section 3). The password were gotten as a result of an SQL injection attack. The Attackers exploited a vulnerability in a third-party library used by LinkedIn to inject malicious SQL code, granting them access to a vast amount of user data.

Linkedin apologized immediately and asked users to change their passwords.

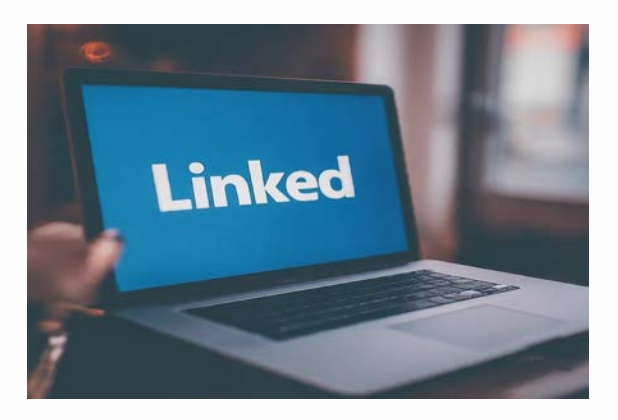

#### **C. Brief on the article's purpose and structure**

This presentation aims to provide a clear and detailed insight to the essential security best practices in python web applications and general python development.

We'll delve into the following areas

- The common vulnerabilities and threats specific to Python applications
	- We'll cover topics like SQL Injections (SQLi), Cross-site scripting (XSS), Cross site request forgery (CSRF), Command injections.
	- Examples of Past Security incidents in Python-based projects
- Secure coding practices in Python
	- We will handle Input validation and sanitization
	- Proper use of libraries and dependencies
	- Secure file handling
	- Avoiding common pitfalls: Learn how to avoid common security mistakes like SQLi and XSS vulnerabilities.
- From there we'll proceed to Authentication and Authorization methods
	- The best practices
	- Implementing secure authorizations schemes
- We'll then give a noteworthy coverage on Encryption and Hashing in Python
	- Implementing encryption and hashing in python applications
	- Best practice for secure storage of passwords and sensitive information

Let's delve deeper into these topics.

## **Section 2: Common Security Threats in Python**

#### **A. Overview of Common vulnerabilities and threats specific to Python applications**

We recognize that modern applications are inherently susceptible to security flaws. Some of these flaws are inherent to the technology stack, while others are common pitfalls in programming projects. Regardless of the source, virtually all applications built with any programming language will inevitably have security vulnerabilities. Therefore, it falls upon developers like ourselves to identify and address these vulnerabilities before malicious actors (black hat hackers) exploit them.

Let's delve into some of these threats in Python and python applications:

### **● SQL Injections:**

SQL Injection (SQLi) is a common and dangerous web security vulnerability that arises when malicious SQL code is injected into an application's input and subsequently sent to a database. This allows attackers to manipulate the intended SQL queries, potentially granting them unauthorized access to information or even control over the database itself. SQL Injection can have devastating consequences, potentially leading to:

- 1. Data Theft: Attackers can steal sensitive information like usernames, passwords, credit card numbers, and more.
- 2. Data Manipulation: They can modify or delete data, impacting website functionality or causing financial losses.
- 3. System Takeover: In extreme cases, they might even gain full control of the database server.

## **● Cross-Site Scripting (XSS):**

Cross-site scripting is a web security vulnerability that allows attackers to inject malicious script into websites. These scripts are then executed by unsuspecting users on the browsers, potentially leading to:

- 1. Data Theft: Attackers can steal sensitive information like cookies, session IDs, and other data stored in the browser.
- 2. Account Takeover: They can hijack user accounts by capturing login credentials or manipulating session data.
- 3. Website Defacement: They can alter the website's content or redirect users to malicious websites.
- 4. Spreading Malware: They can inject malicious code into other websites visited by the user.

## **● Cross Site Request Forgery (CSRF):**

Cross site request forgery (CSRF) also known as Sea Surf (XSRF) is an attack that forces an end user to execute unwanted actions on a web application in which they're currently authenticated. This can have significant consequences, like:

- 1. Unauthorized Transactions: Attackers can initiate financial transactions, modify account settings, or perform other sensitive actions without the user's knowledge or consent.
- 2. Data Theft: They can access and steal sensitive information like personal data or confidential documents.
- 3. Website Defacement: They can manipulate website content or redirect users to malicious websites.

### **● Command Injection:**

Command injection is a less popular injection attack compared to SQL Injection attacks. This is because orchestrating such an attack takes more time and consideration. However, overlooking Command Injection attacks can leave your system or application vulnerable to some big threats and in some cases could lead to full system compromise.

Command injection sends malicious data into an application that can lead to grave damage when evaluated by the code interpreter. Simply put, this is when an attacker is able to execute commands on your application server via a loophole in your application code. We also call this remote code execution.

- 1. Data Theft: Attackers can access sensitive data stored on the server's filesystem, databases, or other systems.
- 2. System Takeover: They can gain complete control of the server, allowing them to install malware, delete files, or disrupt operations.
- 3. Lateral Movement: They can use the compromised server as a launching point to attack other systems on the network.
- **● Others:**

Attackers can also leverage on Misconfiguration in our Python applications such as: Insecure file handling, Insecure Authentication, Insecure Direct Object References.

#### **B. Examples of past security incidents in Python-based projects**

- Dropbox in 2012: A large-scale phishing attack compromised over 68 million user accounts, potentially exposing email addresses, names, and passwords (hashed but not salted).
- Reddit in 2018: A data breach affected over 50 million user accounts, including usernames, email addresses, and passwords (hashed with SHA-1, considered weak at the time).
- Yahoo in 2014: A series of data breaches compromised over 1 billion user accounts, exposing various personal information, including names, email addresses, phone numbers, and even birth dates.

#### **C. Understanding the risks: why Python applications are targeted**

Python's popularity and ease of use make it a target for attackers due to several inherent and environmental factors. This report explores the key risks associated with Python web applications.

Key Vulnerabilities:

- Input Validation and Sanitization: Inadequate input handling can lead to SQL injection, XSS, and command injection.
- Third-Party Libraries: Vulnerable libraries introduce known security risks into applications.
- Framework-Specific Vulnerabilities: Each framework has unique security considerations that require attention.
- Pre-Installed Python on Unix: Pre-installation can be convenient, but requires consistent updates to address vulnerabilities.
- System Permissions: Improper permissions can grant unauthorized access to sensitive files and directories.

## **Section 3: Secure Coding Practices in Python**

#### **A. Input Validation and Sanitization**

The Frontline Defence Against Injections. Input validation is the process of ensuring data entered by a user is valid and safe before it's being processed by the application. This is a crucial step in securing our Python applications against common vulnerabilities such as SQL Injection and Cross site-scripting (XSS).

Parts of Data Validation which should be considered involves the following steps:

- 1. Trimming of data input<br>2. Requiar Expression (Re
- 2. Regular Expression (RegEx) and form input validation
- 3. Enforcing the use of secure passwords
- 4. Numeric range validation
- 5. Dropdown menu selection
- 6. File upload validation

### **Trimming of data input:**

This simply involves removing leading and trailing spaces from user input fields like names or address. Trimming ensures consistency and avoids unintentional whitespace issues in data storage or processing. Make sure to utilise string functions like **trim()** in python or dedicated trimming libraries.

### **Regular Expression (RegEx) and form input validation:**

Validating input texts and email addresses to ensure they follow the standard/custom format using RegEx patterns. RegEx helps enforce specific constraints on data format, preventing invalid entries like missing @ symbols or incorrect domain names. Libraries such as **re** in python offer RegEx functionalities, also Validation packages like Django Forms also support RegEx-based validation.

### **Enforcing the use of secure passwords:**

Checking password length, character types (uppercase, lowercase, numbers, symbols), and disallowing common dictionary words. Strong password policies prevent weak and easily guessable passwords, mitigating unauthorized access risks. Libraries like passlib in Python can generate and hash passwords securely. Django uses bcrypt an industry-standard algorithm known for its high computational cost and resistance to brute-force attacks.

### **Dropdown Menu Selection:**

This is also a good options to consider as it limits the selectable options to an application pre-defined list. This way invalid or unsafe response cannot be inputted as values.

### **File Upload Validation:**

This is a very important step as invalid file upload have been known to create backdoor access or lead to reverse shell instances. Ensure to validate files on the server side and never rely on client side validation alone. Always maintain updated versions of file validation methods and libraries to address potential vulnerabilities. Here are some details considerations to take:

1. File type validation: implement measures to check the file's MIME type to ensure it matches allowed types (e.g., image/jpeg, application/pdf). Consider utilizing Django's **File.content\_type** property. Check the file extension against a whitelist of permitted extensions (e.g., .jpg, .pdf) using the **File.ext** property.

- 2. File size validation: Set a maximum file size allowed for upload using MAX\_UPLOAD\_SIZE setting. Implement logic to restrict the total combined size of uploaded files per user or session. These are efficient and effective to ensuring proper and safe file upload.
- 3. Malicious content detection: leverage on antivirus libraries and/or APIs to scan uploaded files for malicious content. Make use of Pillow to validate image integrity and prevent potential vulnerabilities like cross-site scripting (XSS) attacks,
- 4. Temporary Storage: Consider using temporary storage locations for uploaded files before final processing and validation.

#### **B. Proper use of Libraries and Dependencies**

It is important to ensure proper use of libraries and dependencies in our python applications to help manage code life cycle, dependency and outdated library vulnerabilities. When it comes to proper management of Libraries and dependencies in Python development it is necessary to state that the use of Poetry is a first class solution worth mentioning and looking into. Poetry is a tool for dependency management and packaging in Python. Poetry basically allows you to declare the libraries your project depends on and it will manage them for you. It is worth mentioning that Poetry can also build your project for distribution.

### **C. Handling Sensitive Data**

Most of the time sensitive data includes data designed by a business to be labelled as sensitive. This could be personal information, bio-data or information generated by a user while on an application. There are also information which should be generally considered as sensitive information such as financial information. We can also say that sensitive data in any data that an attacker values the most.

To create methods to securely handle sensitive data, we think about what matters the most to your application and to our users. Focusing on the centralization of this data and its security.

We can as well leverage on the platforms that offer Authorization as a service. Platforms like Permit.io and Piiano.com

Steps to following when implementing methods to handle sensitive data:

- 1. Use encryption
- 2. Use authentication
- 3. Use sanitization
- 4. Use logging
- 5. Use testing

### **D. Secure File Handling**

When it comes to handling files in python applications there are a following important actions to carry out. Let's talk about some of them below:

- 1. Input Validation and Sanitization:
	- a. Start by validating file names. Restrict allowed characters and remove potentially harmful elements to prevent path traversal attacks or code injection.
	- b. Sanitize file content. Depending on the context, consider techniques like antivirus scanning, image integrity checks, or content parsing for malicious code before processing.
	- c. Validate file types and extensions: Use whitelists to accept only permitted file types (e.g., .jpg, .pdf) and prevent unauthorized uploads that might introduce vulnerabilities.
- 2. Secure Storage:
	- a. Store files in secure locations: Employ appropriate permissions and access control mechanisms (e.g., chmod, chown) to restrict unauthorized access.
	- b. Consider temporary storage: Use temporary directories for processing uploaded files before moving them to permanent storage locations, minimizing potential damage in case of vulnerabilities.
	- c. Encrypt sensitive data: If files contain sensitive information, encrypt them at rest (e.g., using libraries like fernet) and decrypt them only when necessary.
- 3. Code-Level Best Practices:
	- a. Use context managers. Utilize context managers (with open(...) as f:) to ensure proper file closing and resource management, preventing potential vulnerabilities like leaving files open for unauthorized access.
	- b. Avoid hardcoded paths: Dynamically construct file paths based on user input or other variables, certain static paths that might be exploitable.
	- c. Utilize secure libraries: Employ well-maintained and secure libraries for specific file handling tasks (e.g., os.path for basic file operations, pillow for image manipulation).
	- d. Regularly update dependencies: Keep your Python interpreter, libraries, and frameworks updated to address potential security vulnerabilities.

## **Section 3: Authentication and Authorization**

#### **A. Best practices for user authentication**

In developing user authentication in python applications, here are some best practices to be mindful of and utilize when possible:

- 1. Secure Password Management:
	- a. Strong password policies
	- b. Secure hashing
	- c. Salt generation
	- d. Multi-factor Authentication (MFA)
- 2. Secure Session Management
	- a. HTTPS: Enforce HTTPS for all communication to prevent interception of login credentials and other sensitive data
	- b. Secure Session Tokens: Use secure and unique session tokens instead of relying on cookies alone.
	- c. Session Timeouts: Set appropriate session timeouts to automatically log out inactive users, minimizing the risk of unauthorized access.
	- d. Secure Token Storage: Store session tokens securely on the server-side, never in client-side storage.
- 3. Input Validation and Sanitization:
	- a. Validate and sanitize all user input: Prevent SQL Injection, Cross-site scripting (XSS), and other attacks by carefully validating and sanitizing all user input, especially login credentials and search queries.
	- b. Rate Limiting: Implement rate limiting to prevent brute-force attacks and denial-of-service (DoS) attempts.
- 4. Secure Coding Practices:
	- a. Avoid hardcoded credentials: Never store sensitive information like passwords or API keys directly in your code. Use environment variables or secure configuration files instead.
	- b. Use secure libraries and frameworks: Utilize well-maintained and secure libraries like Flask-Login or Django Authentication system for user authentication functionalities.
	- c. Stay updated: Keep your Python interpreter, libraries, and frameworks updated to address potential security vulnerabilities.
- 5. Additional Considerations:
	- a. Use secure password reset mechanisms: Allow users to reset their passwords safely through email verification or other secure methods.
	- b. Log all authentication attempts: Log login attempts, including successful and failed ones, for security monitoring and forensic analysis.
	- c. Perform regular security audits: Conduct regular security audits of your application to identify and address potential vulnerabilities in your user authentication system.

#### **B. Implementing secure authorization mechanisms**

#### Building Fortresses: Implementing Secure Authorization Mechanisms

Securing your web application goes beyond strong authentication; it requires robust authorization mechanisms to control access and protect sensitive data. Here's a roadmap to guide your implementation:

1. HTTPS: The Essential Shield:

Encrypt all communication between users and your application using HTTPS. This prevents eavesdropping and ensures data integrity, safeguarding login credentials and other sensitive information.

2. Strong Authentication: The Gatekeeper:

Choose a robust authentication method, ideally multi-factor, to verify user identities effectively. Don't settle for weak passwords; enforce complexity and regularly require password updates.

3. Authorization: Defining Access Roles:

Implement a granular authorization mechanism that defines who can access what. Utilize Role-Based Access Control (RBAC) or similar models to assign permissions based on user roles and attributes.

- 4. Session Management: Vigilant Guardians: Protect session management. Use secure tokens, enforce timeouts for inactive sessions, and ensure proper storage on the server-side, never in client-side storage.
- 5. Secure Coding: Building with Caution: Follow secure coding practices. Avoid hardcoded credentials, rigorously validate and sanitize user input, and leverage well-maintained security libraries. Remember, a single vulnerability can breach your defenses.
- 6. Updates and Monitoring: Eternal Vigilance: Keep your web application, frameworks, and dependencies updated to patch vulnerabilities promptly. Conduct regular security audits and monitor application activity for suspicious behavior. Proactive defense is key.

By implementing these steps, you'll build secure authorization mechanisms that protect your web application from unauthorized access, data breaches, and other threats. Remember, security is an ongoing journey, not a destination. Stay vigilant and adapt your defenses as the landscape evolves.

## **Section 4: Encryption and Hashing in Python**

#### **A. Overview of Encryption and Hashing Techniques**

In the digital world, protecting data is paramount. Two key techniques used for this purpose are encryption and hashing. While both transform data, they serve distinct purposes:

#### 1. Encryption:

- a. Reversible: Encrypted data can be decrypted back to its original form using a secret key.
- b. Confidentiality: It protects data confidentiality by making it unreadable to anyone without the key.
- c. Common uses: Secure communication (HTTPS), storing sensitive data on disks, protecting files in transit.
- d. Popular algorithms: AES, RSA, ChaCha20
- 2. Hashing:
	- a. One-way: It transforms data into a unique, fixed-length string called a hash.
	- b. Integrity: It ensures data hasn't been tampered with. Any change in the data will result in a different hash.
	- c. Common uses: Password storage (hashed, not stored in plain text), verifying file integrity, digital signatures.
	- d. Popular algorithms: SHA-256, SHA-3, bcrypt.

Key Differences:

- Purpose: Encryption focuses on confidentiality, while hashing on data integrity.
- Reversibility: Encrypted data can be decrypted, while hashed data cannot be reversed.
- Computational cost: Hashing is generally faster than encryption.

Choosing the right technique:

The choice between encryption and hashing depends on your specific needs:

- Need to access the original data? Use encryption.
- Need to verify data integrity? Use hashing.
- Want to combine both? Use salting with hashing for password storage (add a random string to the password before hashing, making it even harder to crack).

#### Remember:

- Both encryption and hashing are essential tools for data security.
- Choose the right technique based on your specific needs.
- Keep your keys and algorithms secure.

### **B. Implementing encryption and hashing in Python applications**

#### Go to Code!

### **C. Best practices for secure storage of passwords and sensitive information**

Protecting sensitive information, especially passwords, is crucial for any application. Here are some best practices with code examples:

- 1. Never Store Passwords in Plain Text
- 2. Use Secure Hashing with Salting
- 3. Verify Passwords Securely
- 4. Store Hashes and Salts Securely:
	- Utilize environment variables or secure configuration files to store salts and hashes, not directly in your code.
	- Consider utilizing password management systems for additional security.
- 5. Use Secure Frameworks and Libraries:
	- Django and Flask offer built-in secure password hashing mechanisms.
	- Utilize libraries like passlib for advanced password hashing features.

#### Choosing the right technique:

The choice between encryption and hashing depends on your specific needs:

- Need to access the original data? Use encryption.
- Need to verify data integrity? Use hashing.
- Want to combine both? Use salting with hashing for password storage (add a random string to the password before hashing, making it even harder to crack).

#### Remember:

- Both encryption and hashing are essential tools for data security.
- Choose the right technique based on your specific needs.
- Keep your keys and algorithms secure.

### **B. Implementing encryption and hashing in Python applications**

#### Go to Code!

#### **C. Best practices for secure storage of passwords and sensitive information**

Protecting sensitive information, especially passwords, is crucial for any application. Here are some best practices:

- 1. Never Store Passwords in Plain Text
- 2. Use Secure Hashing with Salting
- 3. Verify Passwords Securely
- 4. Store Hashes and Salts Securely:
	- Utilize environment variables or secure configuration files to store salts and hashes, not directly in your code.
	- Consider utilizing password management systems for additional security.
- 5. Use Secure Frameworks and Libraries:
	- Django and Flask offer built-in secure password hashing mechanisms.
	- Utilize libraries like passlib for advanced password hashing features.
- 6. Encrypt Sensitive Data:
	- For data beyond passwords, consider encryption libraries like Fernet or cryptography for secure storage and transmission.

## **Section 5: Python security tools and libraries**

#### **A. Introduction to security focused libraries in Python**

In the ever-evolving security landscape, Python developers have access to a rich ecosystem of libraries that empower secure coding practices. This note delves into the strengths and use cases of several prominent libraries, offering guidance on how they can enhance the security of your Python applications:

#### 1. Cryptography:

- Core Features: Versatile cryptographic operations, including symmetric encryption (AES, ChaCha20), asymmetric encryption (RSA, ECC), hashing (SHA-256, bcrypt), message authentication codes (HMAC), and digital signatures.
- **•** Security Use Cases:
	- Securely store and transmit sensitive data (e.g., passwords, financial information).
	- Implement user authentication and authorization mechanisms.
	- Digitally sign and verify files to ensure integrity.
	- Securely communicate over networks using TLS/SSL.

2. Nmap:

- Core Features: Network discovery and scanning, including port scans, OS detection, service identification, vulnerability detection (limited), and packet sniffing.
- **•** Security Use Cases:
	- Identify potential security vulnerabilities in your network infrastructure.
	- Enumerate services running on remote hosts to assess potential attack vectors.
	- Gather network intelligence for penetration testing and security assessments.

#### 3. Scapy:

- Core Features: Network packet manipulation, crafting, sniffing, and analysis, supporting various network layers and protocols (TCP, IP, Ethernet, etc.).
- **•** Security Use Cases:
	- Develop and test custom network security tools for intrusion detection, penetration testing, and network forensics.
	- Analyze network traffic to identify suspicious activity or protocol deviations.
	- Craft custom network packets for vulnerability testing or network fuzzing.

#### 4. Impacket:

- Core Features: Interact with network protocols like SMB (file sharing), RPC, DCE/RPC, and Active Directory, primarily used for Windows systems.
- Security Use Cases:
	- Automate penetration testing and vulnerability assessments for Windows environments.
	- Perform credentialed attacks and post-exploitation activities after gaining initial access.
	- Extract information from network shares and Active Directory for security analysis.
- Analysis and demonstration of popular security tools (e.g. Bandit, Pyre-check, etc)
- Integration and usage examples within Python projects.

## **Section 6: Emerging threats and future considerations**

#### **A. Anticipating and mitigating emerging threats**

The rapid evolution of technology and the ever-growing attack surface make anticipating and mitigating emerging threats crucial for any Python developer. This article explores key strategies to stay ahead of the curve and ensure robust security in your projects.

- 1. Identifying Potential Threats:
	- Stay Informed: Regularly follow security news and updates on vulnerabilities affecting Python libraries, frameworks, and dependencies. Subscribe to security advisories and mailing lists of prominent Python projects.
	- Understand Attack Vectors: Familiarize yourself with common attack vectors targeting Python applications, such as SQL injection, XSS, code injection, and vulnerabilities in external libraries.
	- Proactive Threat Modeling: Conduct threat modeling exercises for your application to identify potential attack surfaces and vulnerabilities early in the development process.
- 2. Mitigating Risks:
	- Secure Coding Practices: Follow established secure coding principles like input validation, output encoding, proper error handling, and secure password management. Use libraries like cryptography for encryption and passlib for password hashing.
	- Dependency Management: Choose secure and well-maintained libraries and frameworks. Regularly update your dependencies to patch known vulnerabilities. Utilize tools like pipdeptree for dependency visualization and vulnerability analysis.
- Secure Configuration: Ensure your application's configuration is secure, avoiding exposure of sensitive information. Use environment variables for storing secrets instead of hardcoding them in code.
- Continuous Monitoring: Implement logging and monitoring systems to detect suspicious activity and potential security incidents. Tools like ELK Stack or Graylog can be helpful for centralized log management and analysis.
- Penetration Testing: Conduct regular penetration testing of your application to identify and address exploitable vulnerabilities. Utilize tools like Metasploit or Kali Linux for penetration testing exercises.
- 3. Staying Ahead of the Curve:
	- Stay Agile and Adaptable: Be prepared to adapt your security practices based on the latest threats and vulnerabilities. Emerging threats are constantly evolving, so continuous learning and adaptation are key.
	- Leverage Community Resources: Participate in the Python security community. Utilize forums, mailing lists, and security conferences to stay informed, share knowledge, and learn from others' experiences.
	- Embrace Security Automation: Automate security tasks like dependency scanning, vulnerability patching, and configuration management for improved efficiency and consistency.

Remember: Security is an ongoing process, not a one-time fix. By adopting these strategies, you can proactively anticipate emerging threats, mitigate risks, and build more secure Python applications.

#### Additional Tips:

- Consider using secure coding frameworks: Frameworks like Django and Flask offer built-in security features that can help protect against common vulnerabilities.
- Educate your team: Encourage your development team to follow secure coding practices and stay up-to-date on security threats.
- Utilize cloud security services: Cloud platforms like AWS, Azure, and GCP offer various security features that can benefit your Python applications.

#### **B. Future outlook for Python security practices and advancements**

Here are some key points to consider:

- 1. Growing Security Awareness:
	- The Python community is increasingly aware of security concerns, leading to a greater focus on secure coding practices, vulnerability management, and threat mitigation strategies.
	- Security-focused libraries and frameworks like cryptography, passlib, and bandit are seeing wider adoption and development.
	- Educational resources and training programs on Python security are becoming more readily available.
- 2. Advanced Security Tools and Techniques:
	- Static code analysis tools: Continued advancements in tools like bandit, Flake8, and pylint will enable proactive identification and prevention of security vulnerabilities in code.
	- AI-powered threat detection: Machine learning and artificial intelligence will play a bigger role in analyzing code, network traffic, and log data to detect and respond to security threats in real-time.
	- Quantum-resistant cryptography: As quantum computing evolves, new cryptographic algorithms and libraries will be developed to ensure the security of data and communication.
- 3. Integration with Development Workflows:
	- Security will become more seamlessly integrated into the development process, with tools and practices embedded in CI/CD pipelines and automated testing frameworks.
	- Security considerations will be woven into all aspects of the development process, from design and architecture to coding and deployment.
	- Developers will have access to better documentation, tutorials, and training to navigate security concerns and integrate them effectively.

Focus on Cloud Security:

- With the increasing popularity of cloud-based development and deployment, cloud security solutions specifically designed for Python applications will become more prevalent.
- Integration of Python security tools with cloud platforms will streamline secure coding practices and provide centralized management of security configurations.

## **Section 7: Conclusion**

**A. Summary of Key takeaways**

Summary Talk!

**B. Encouragement for implementing best practices and staying updated on security measures.**

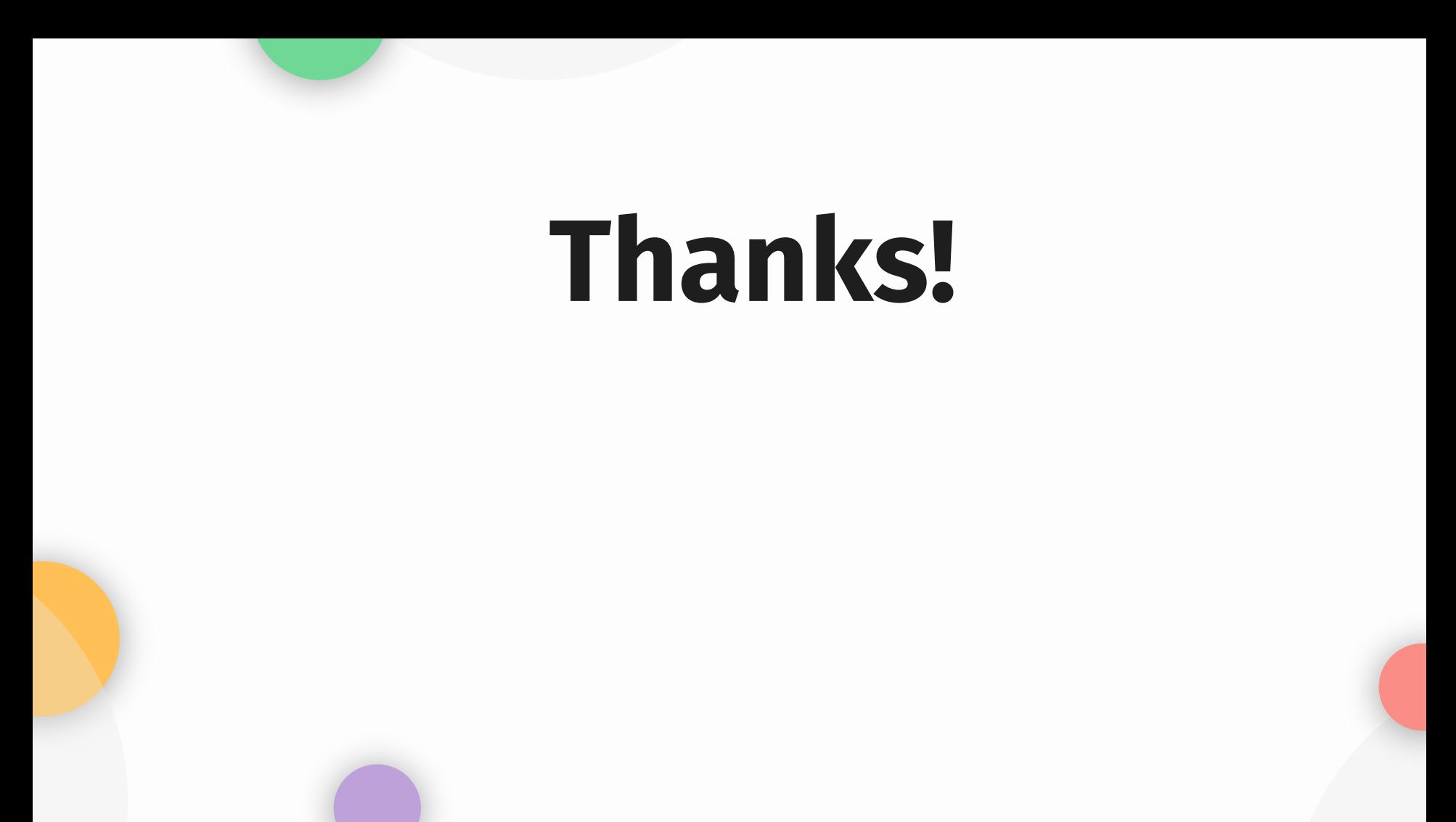